## **PRIMERGY RX200 S2**

#### **FRIMERGY RX200 S2**

平成17 7

1. RX200 S2 重要 RX200 S2 SCSI POST POST にほんじょう しょうしょく しょうしょく

#### Warning! The array is degraded Press [Ctrl] [A] to continue after insert Floppy Disk.

OnBoard RAID Utility

 $\alpha$ rl $\alpha$ l $\alpha$ 

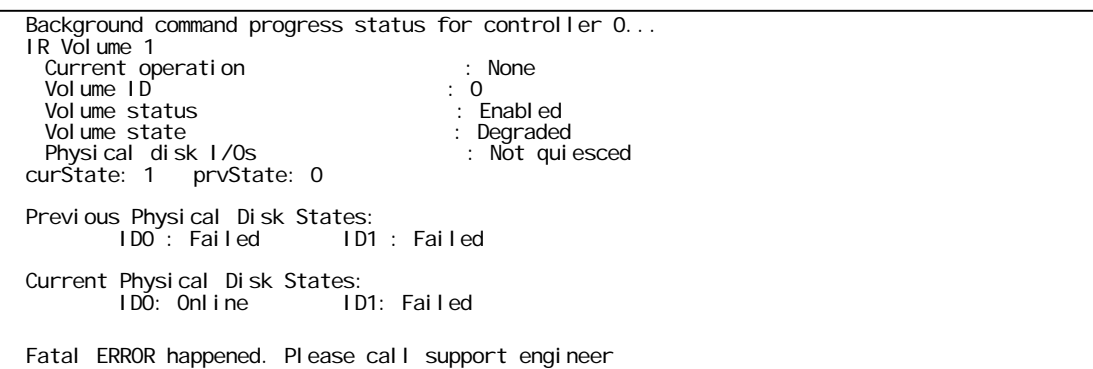

#### Fatal Error happened. Please call support engineer.

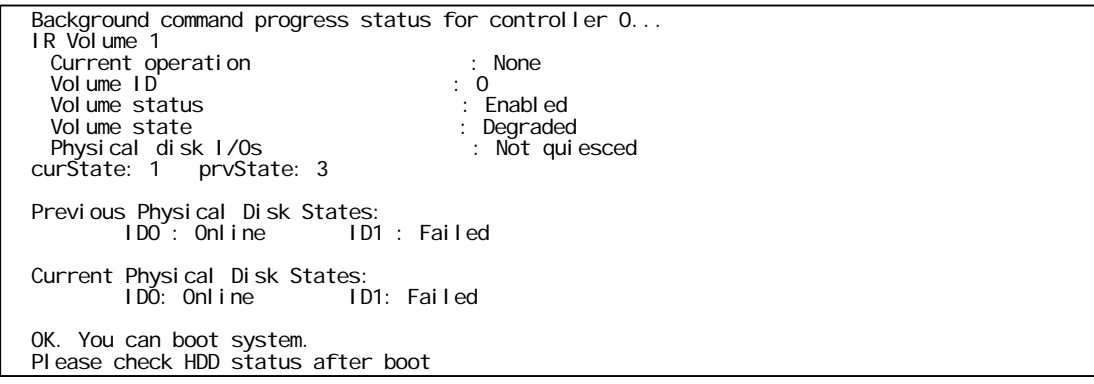

OK. You can boot system. Please check HDD status after boot.

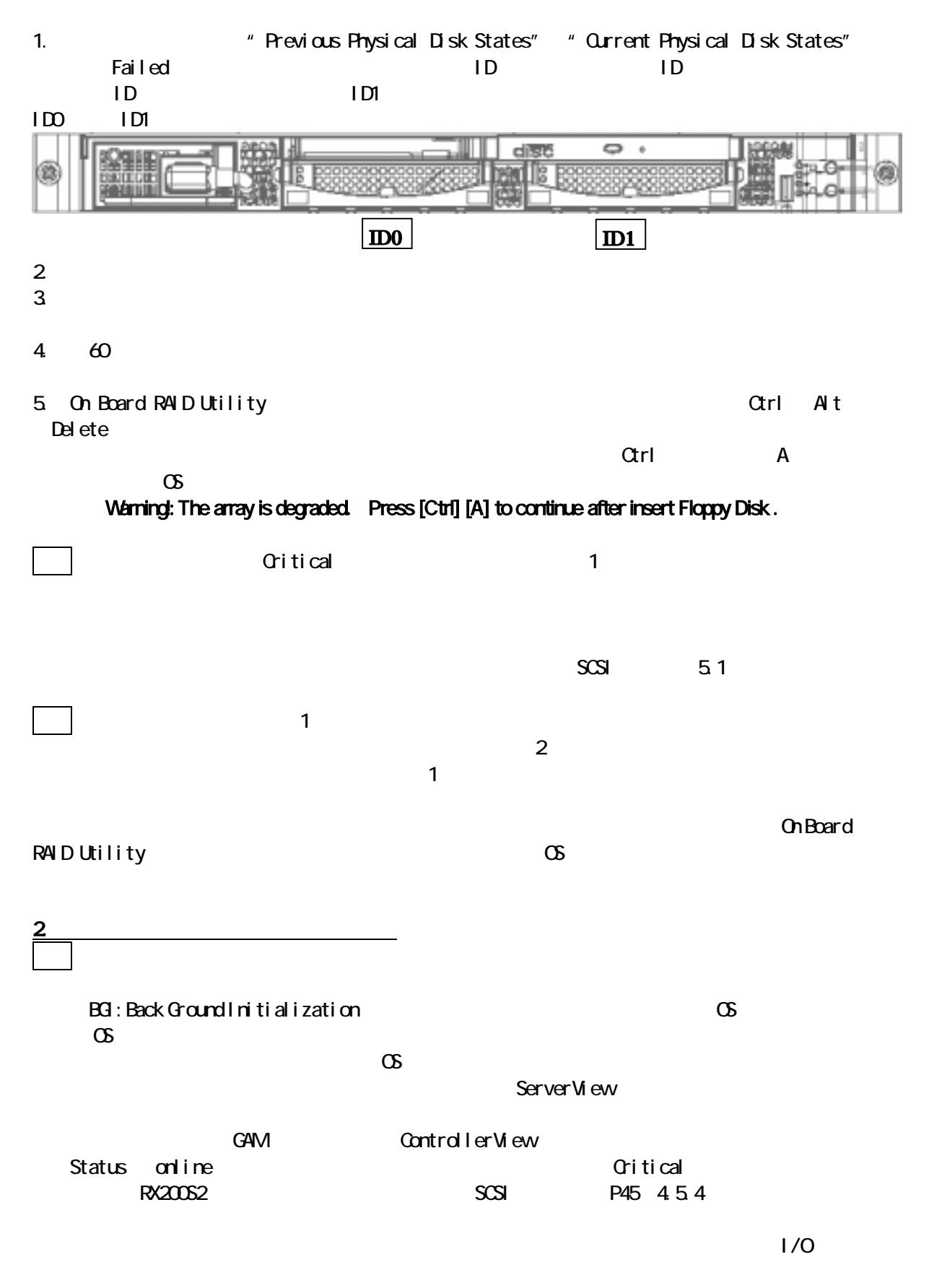

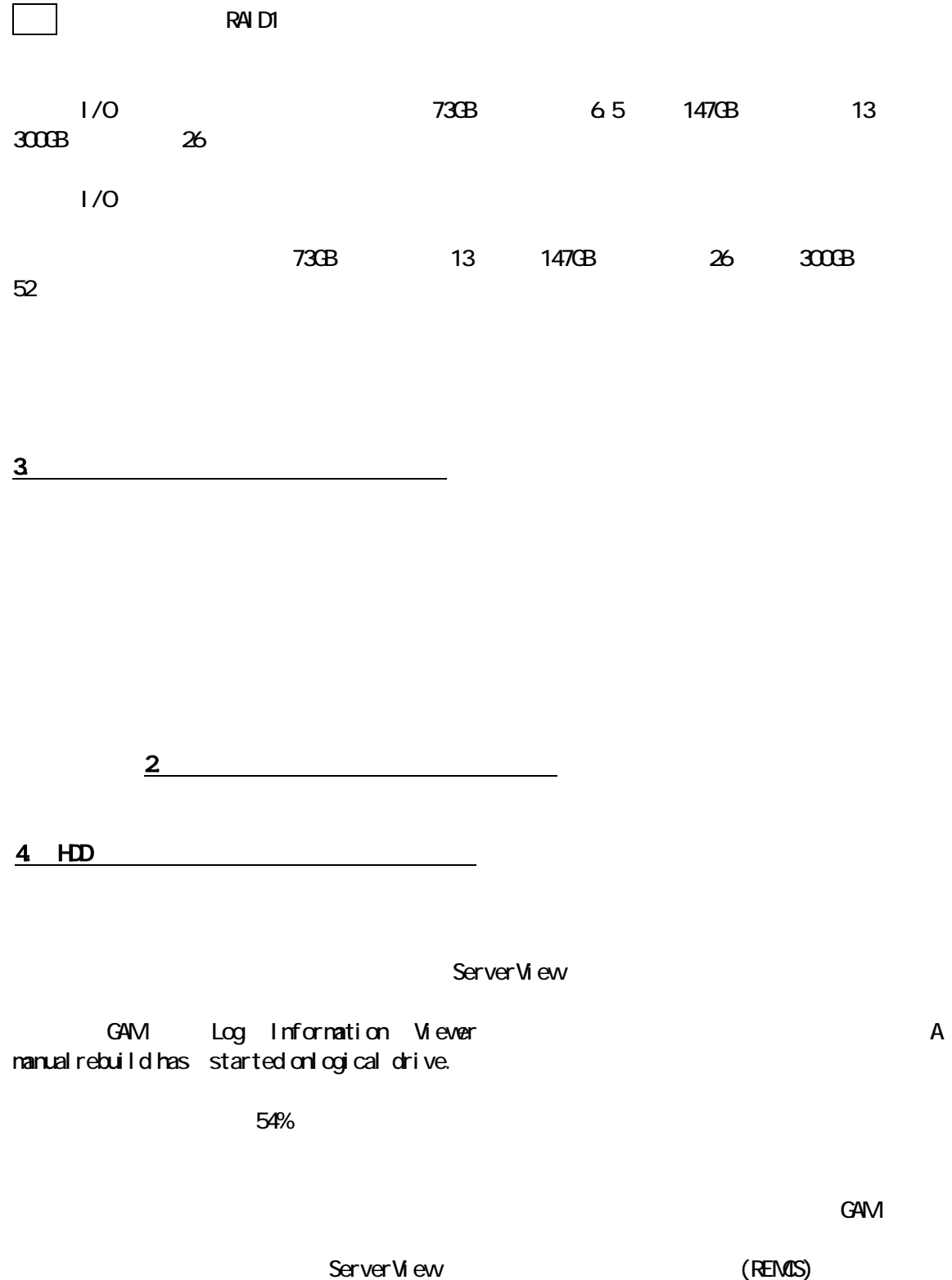

 $\mathbb{S}$ erverView/ $\mathbb{S}$ erverView/

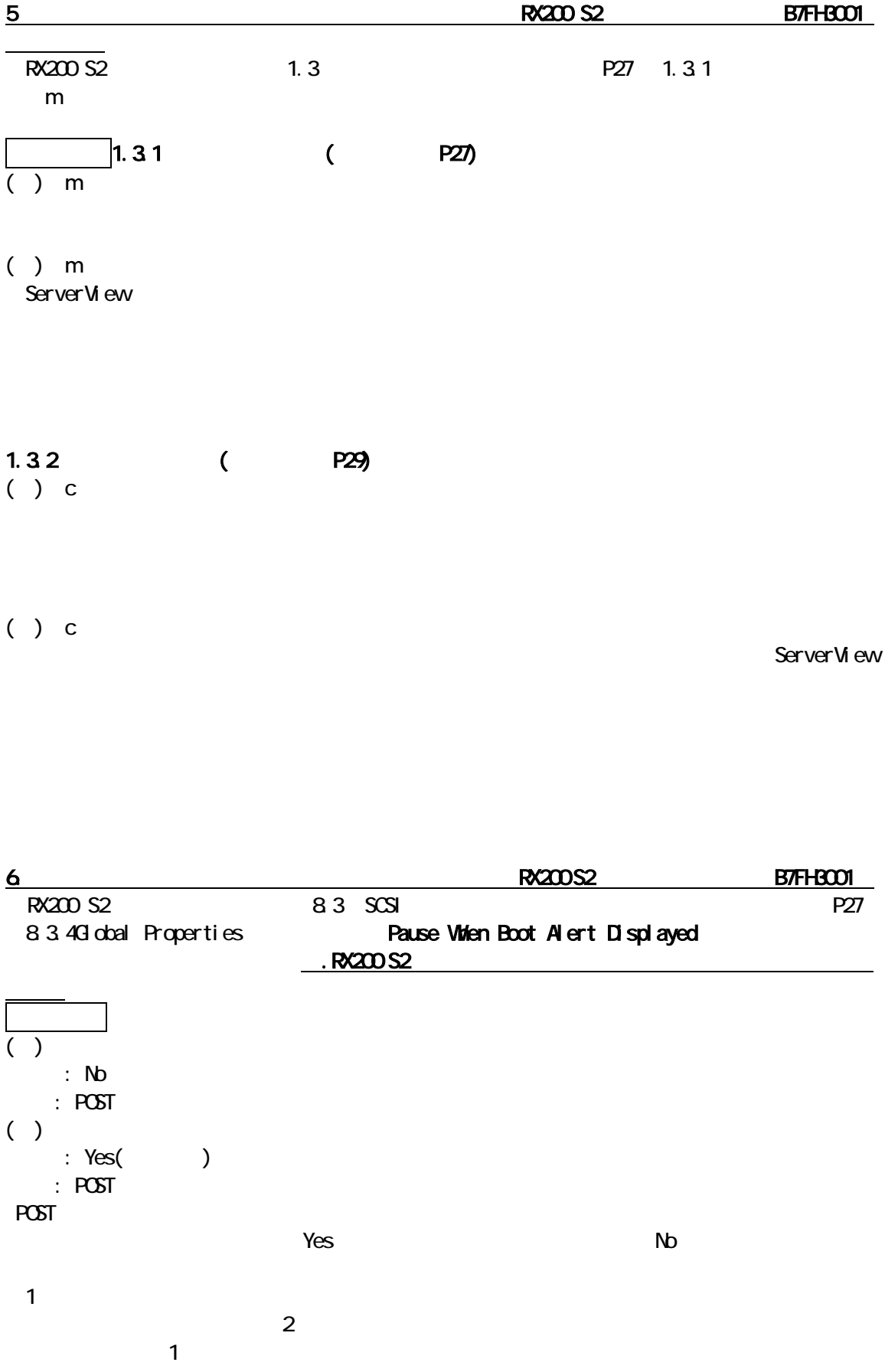

### 留意  $\mathbf{SCS}$ Windows Server 2003 x64 Editions, Windows Server 2003 Windows 2000 Server  $\infty$

 種類: 警告 Disk \Device\HarddiskO\DRO あることを検出しました。データが壊れる可能性があります。

7.  $\blacksquare$ 

 $SCS$  RAID RAID RAID RAID  $R\rightarrow$ 

# 8. Global Array Manager GAM 留意 Windows Server  $2003$  x64 Editions, Windows Server  $2003$  Windows  $2000$  Server  $\ldots$  $G$ AM extending  $G$  and  $G$  snown  $G$  snown  $G$  $\infty$  5 GAM 種類: エラー

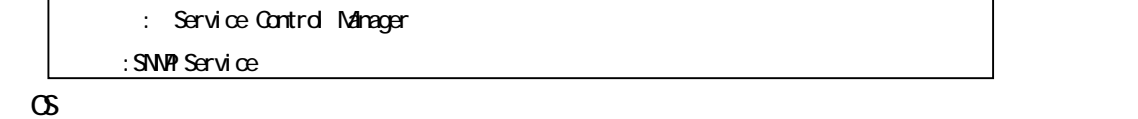

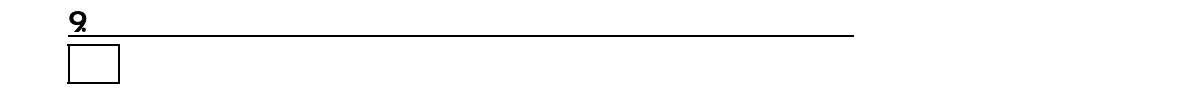

ServerManagementTools (RX200  $S2$  9.3 (2012) EventLoggingDisabled S=CorrectableMemoryErrorLoggingDisabled-Deasserted Serverview Correctable memory error logging re-enabled 10. RX200 S2 B7FH3001

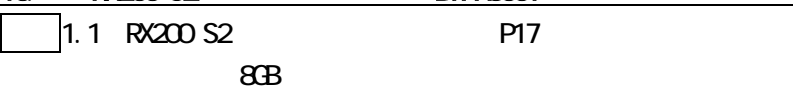

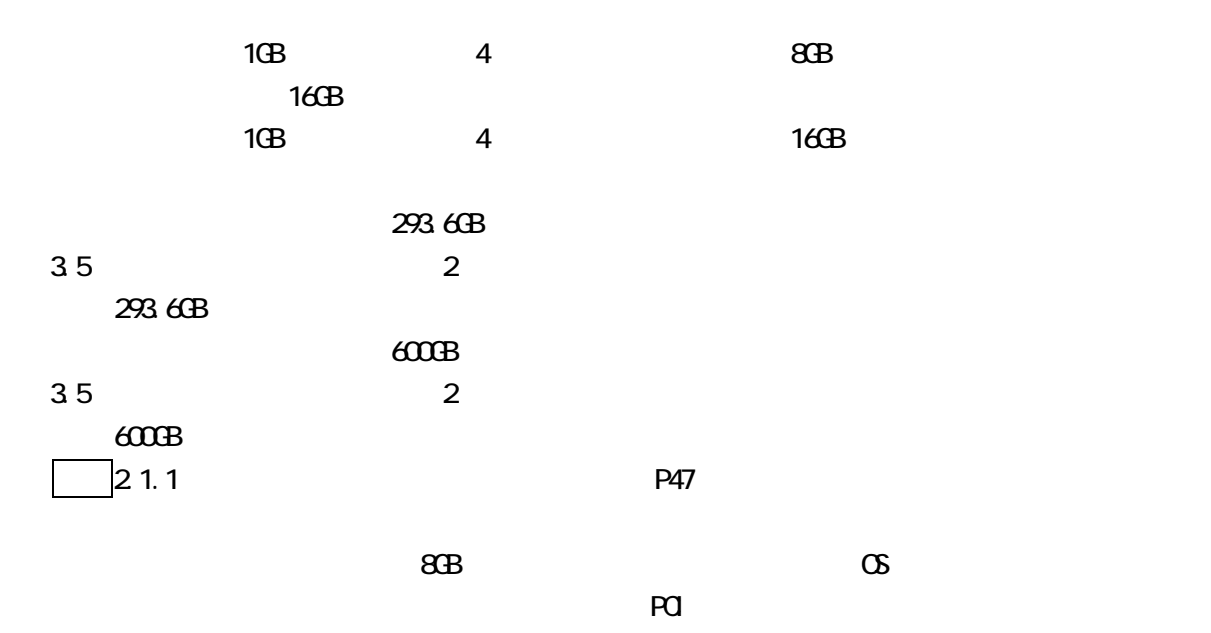

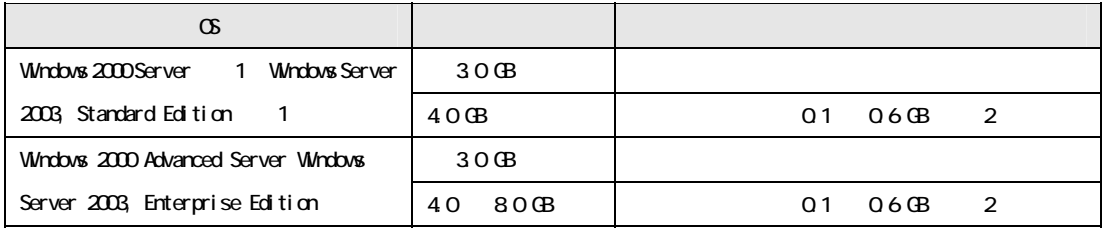

 $\mathbb{R}^2$  , the state  $\mathbb{R}^2$  defined by  $\mathbb{R}^2$  up to  $\mathbb{R}^2$  defined by  $\mathbb{R}^2$ 

 $\sim$  16GB  $\sim$   $\sim$  OS

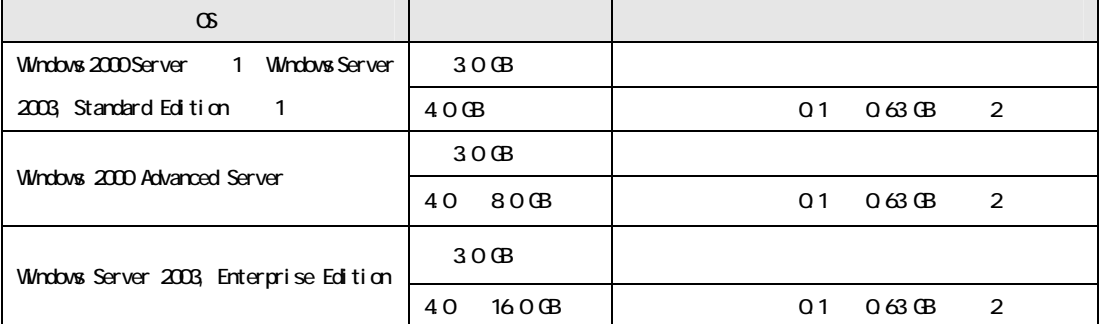

 $7.42$  P214

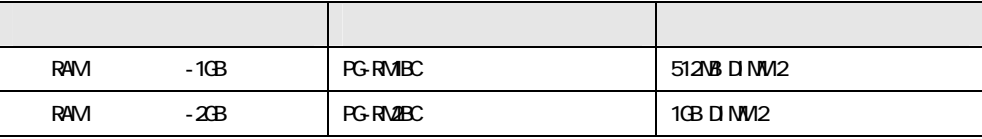

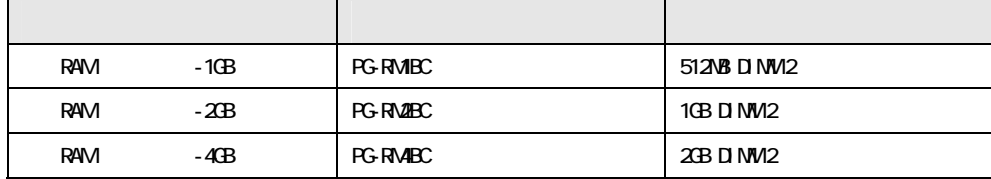

 $\Box$ 7.7.2 P231

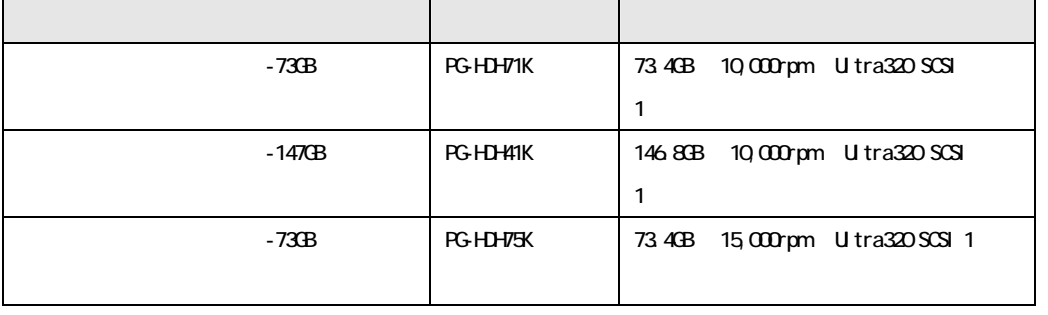

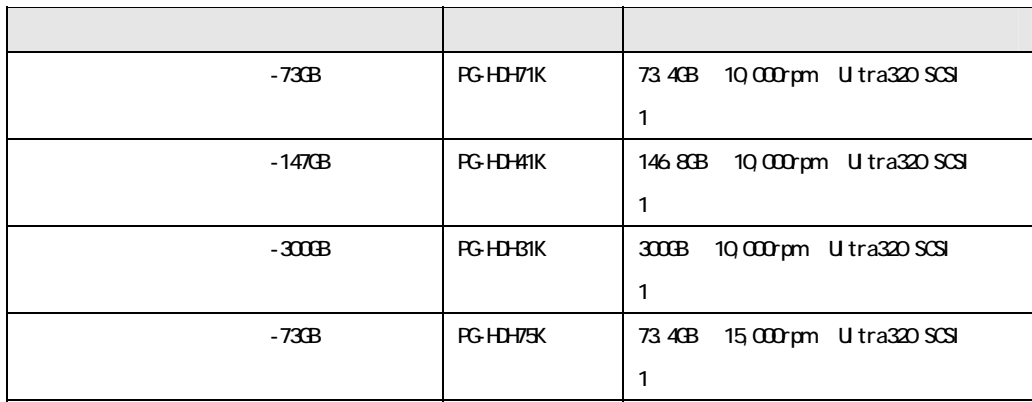

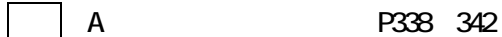

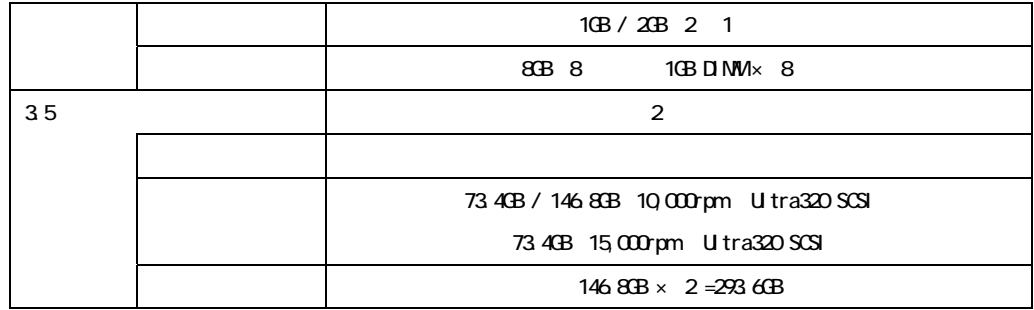

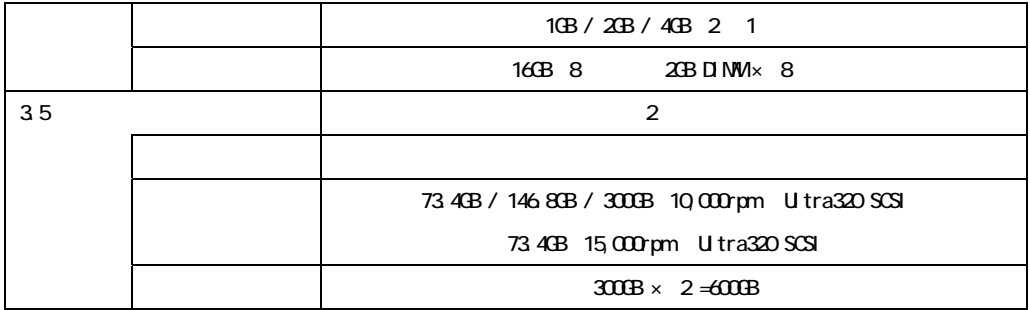

B.2 P346

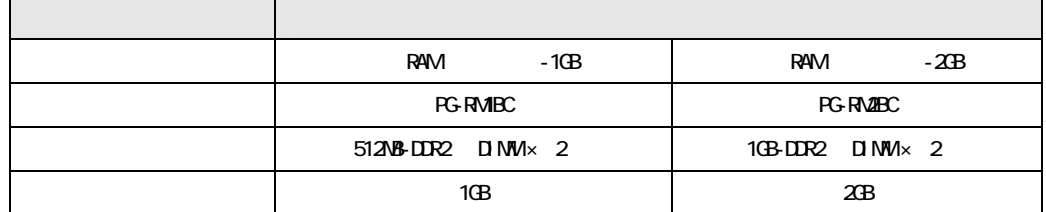

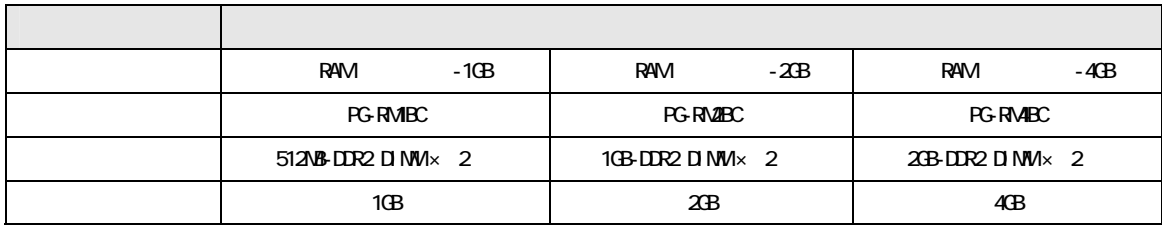

訂正 B.4 内蔵ハードディスクユニットの仕様(関連ページ P346)

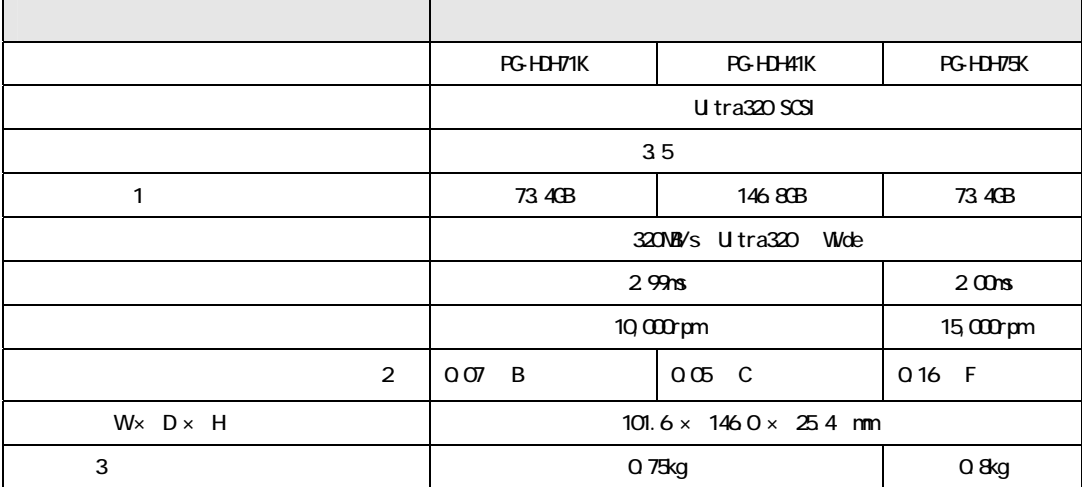

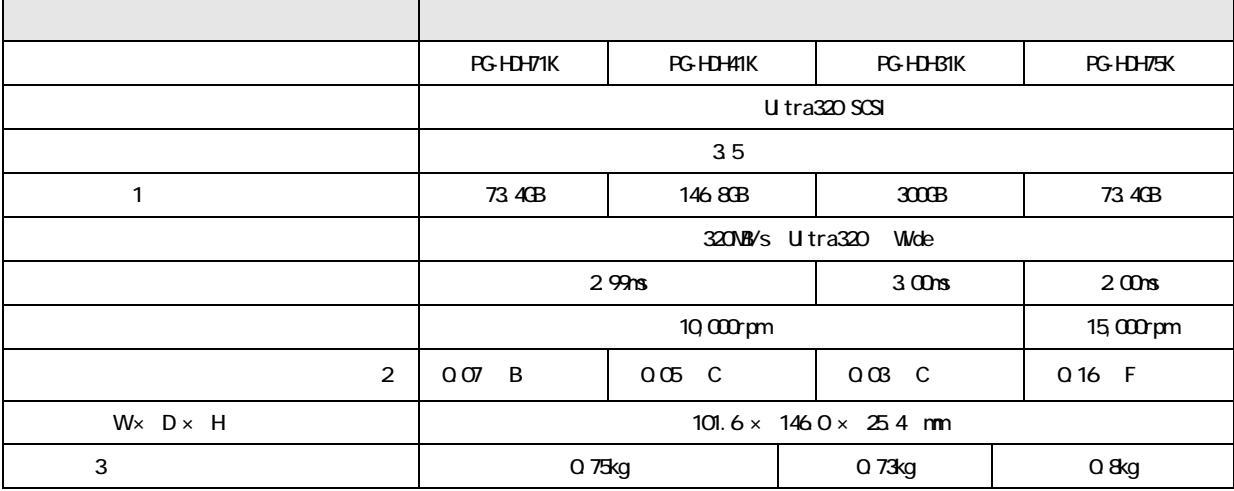